#### Linear Regression, Neural Networks, etc.

## Gradient Descent

- Many machine learning problems can be cast as optimization problems
	- Define a function that corresponds to learning error. (More on this later)
	- Minimize the function.
- One possible approach (maximization):

1) take the derivative of the function:  $f'(x)$ 

*2)guess a value of x: x*

3) move  $\hat{x}$  a little bit according to the derivative:  $\hat{x} \leftarrow \hat{x} + \alpha f'(\hat{x})$ 4)goto 3, repeat.

• Example...

#### Partial Derivatives

• Derivative of a function of multiple variables, with all but the variable of interest held constant.

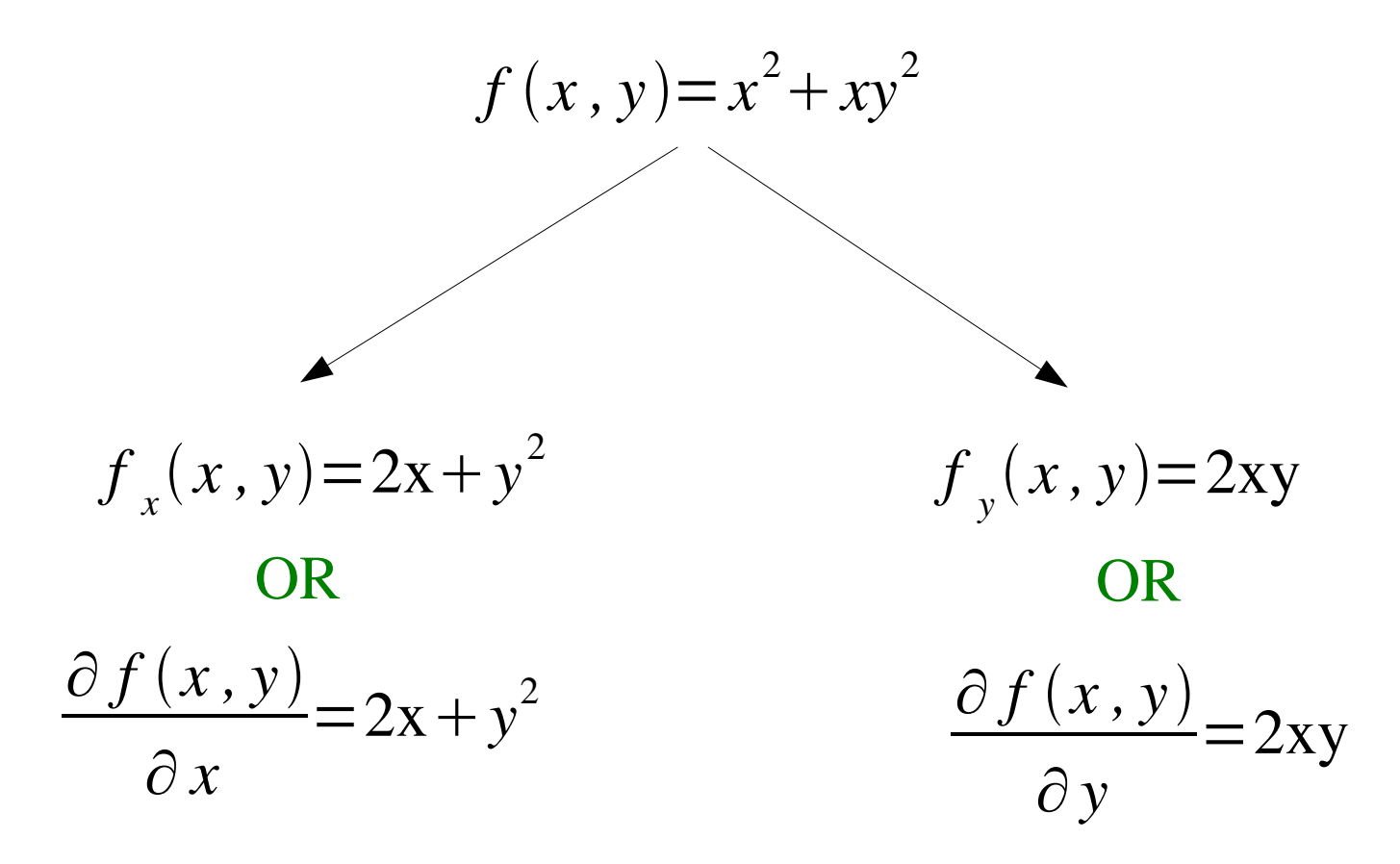

## Gradient

• The gradient is just the generalization of the derivative to multiple dimensions.  $\mathbf{r}$ 

$$
\nabla f(\mathbf{w}) = \begin{bmatrix} \frac{\partial f(\mathbf{w})}{\partial w_1} \\ \frac{\partial f(\mathbf{w})}{\partial w_2} \\ \vdots \\ \frac{\partial f(\mathbf{w})}{\partial w_n} \end{bmatrix}
$$
\n  
\ndate:

● Gradient descent update:

$$
\hat{\mathbf{w}} \leftarrow \hat{\mathbf{w}} - \alpha \nabla f(\hat{\mathbf{w}})
$$

## The Brain

- The human brain weighs about three pounds.
- Has around  $10^{11}$  neurons.
- About  $10^{14}$  connections between neurons (synapses).

### Neurons

- Neurons communicate using discrete electrical signals called "spikes" (or action potentials).
	- Spikes travel along axons.
	- Reach axon terminals.
	- Terminals release neurotransmitters.
	- Postsynaptic neurons respond by allowing current to flow in (or out).
	- If voltage crosses a threshold a spike is created

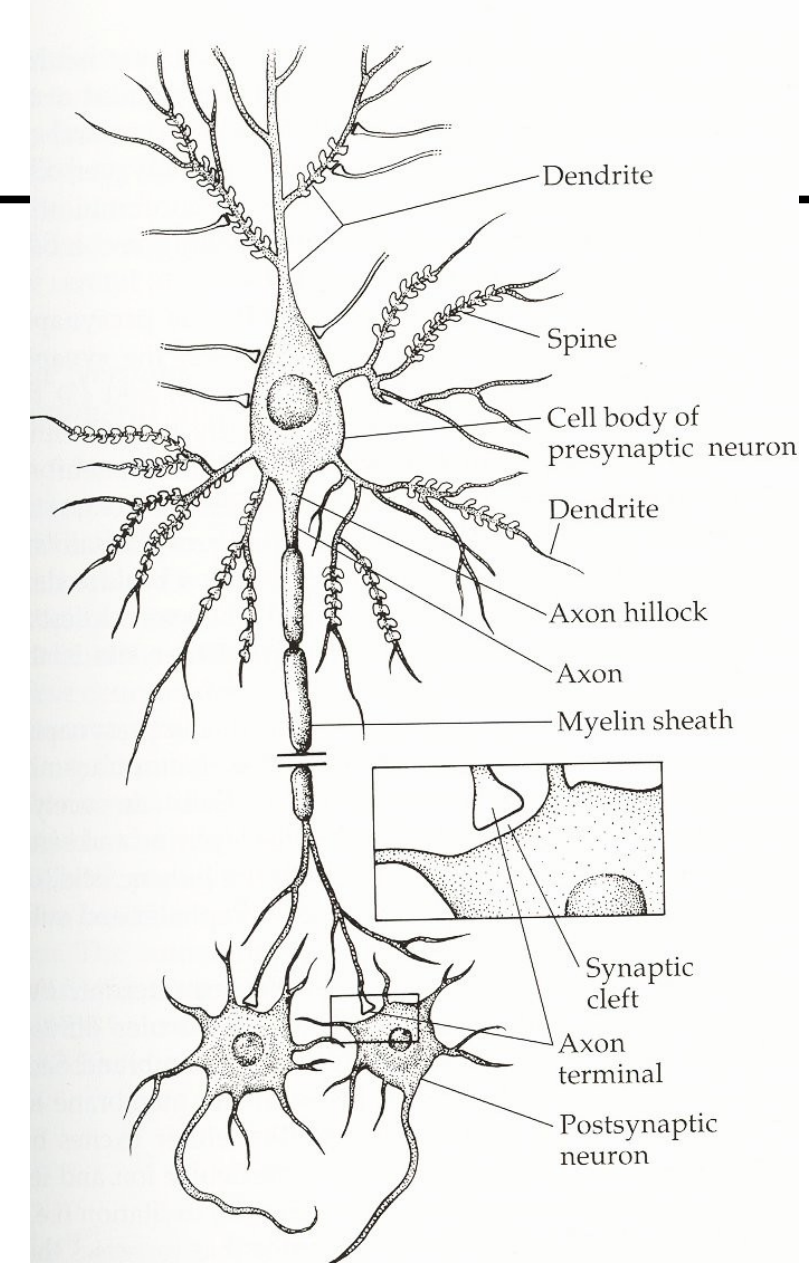

Neuroanatomy, Martin, 1996

# Neuron Communication Factoids

- Typically neurons have many dendrites (inputs), but only a single axon (output).
- Dendrites tend to be short, while axons can be very long.
	- Dendrites passively transmit current.
	- Axons actively propagate signals.
- Maximum firing rate for neurons is about 1000 HZ.
- Different synapses have different strengths.
	- I.e. a spike may result in more or less current entering the cell.
- The strength of synapses changes over time.

# What Are Neurons Doing?

- By the early 1940's the gist of what individual neurons were doing was known.
- By the 1950's we knew pretty much everything from the last several slides.
- We knew what individual neurons were doing, but not how they work together to perform computation.
- What was needed was an abstract model of the neuron.
- The first plausible account came from McCulloch and Pitts in 1943.

# McCulloch Pitts Neurons

- Inputs to a neuron can be either active (spiking) or inactive (not spiking).
- Inputs may be excitatory, or inhibitory.
- Excitatory inputs are summed.
- If the sum exceeds some threshold, then the neuron becomes active.
- If any inhibitory input is active, then the cell does not fire.

#### McCulloch Pitts Examples

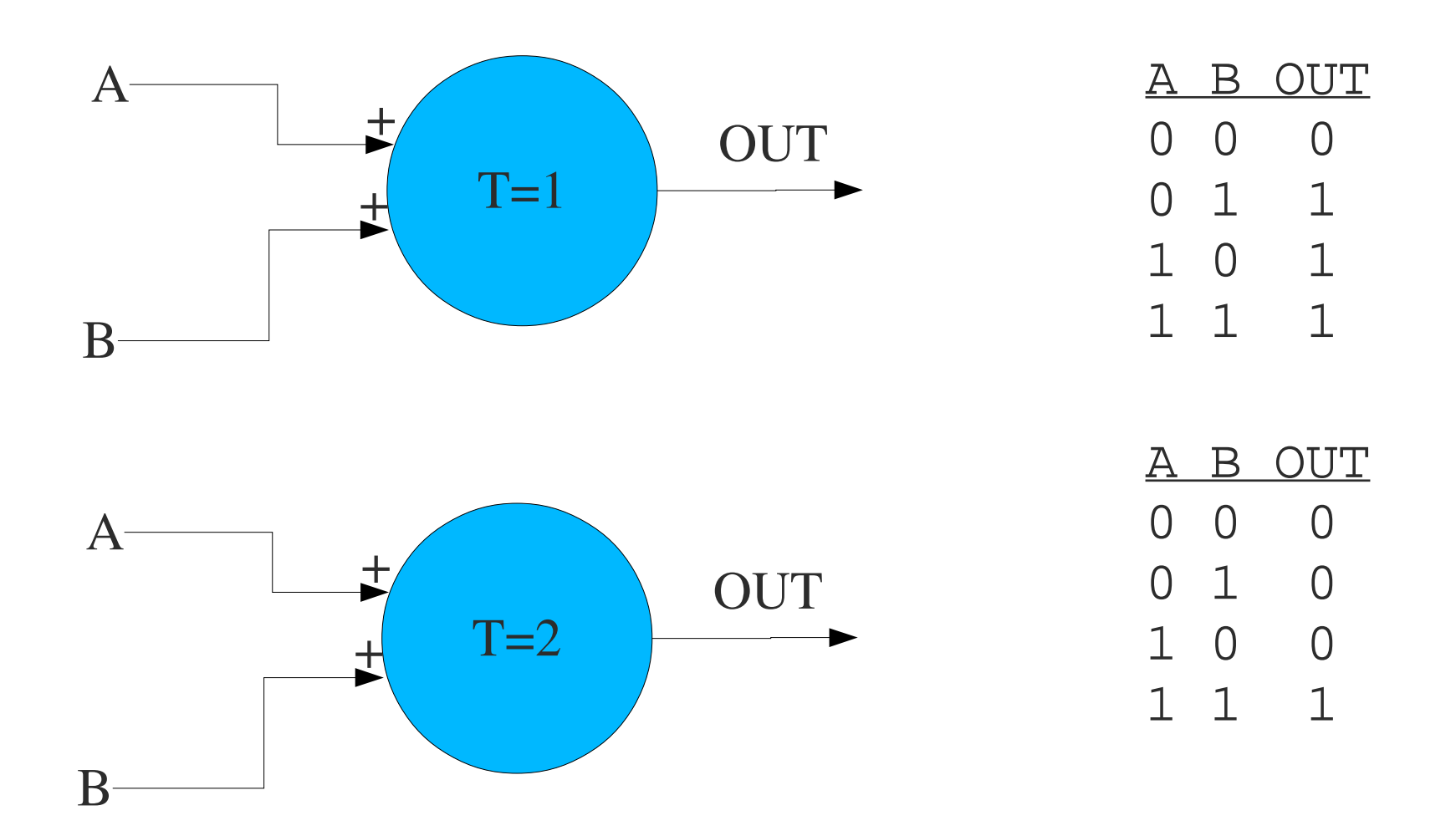

# Great! Logic!

- Any logical proposition (or digital circuit) can be expressed as a network of McCulloch Pitts neurons.
- The brain is a digital computer!
- A nice idea, but ...
- An important piece is missing how could these networks learn?

## Linear Regression – The Neural View

- input = *x*, desired output = *y*, weight = *w*.
- $h(x) = wx$

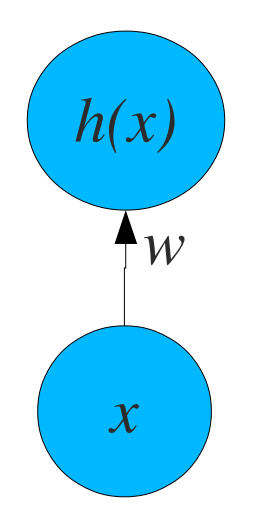

- We are given a set of inputs, and a corresponding set of outputs, and we need to choose *w*.
- What's going on geometrically?

#### Lines

- $h(x) = wx$  is the equation of a line with a y intercept of 0.
- What is the best value of  $w$ ?
- How do we find it?

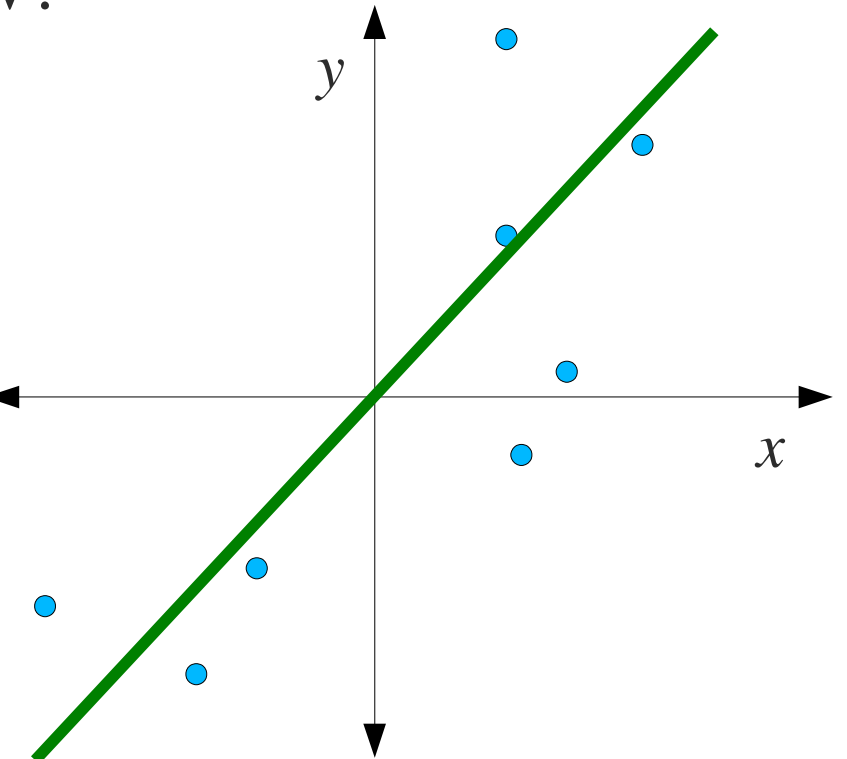

# Bias Weights

• We need to use the general equation for a line:

 $h(x) = w_1 x + w_0$ 

• This corresponds to a new neural network with one additional weight, and an input fixed at 1.

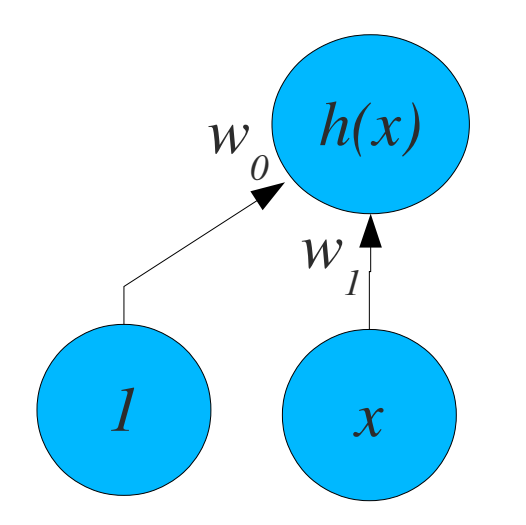

#### Error Metric

● Sum squared error (*y* is the desired output):

$$
E = \sum_{j=1}^{N} \frac{1}{2} (y_j - h(x_j))^2
$$
  
= 
$$
\sum_{j=1}^{N} \frac{1}{2} (y_j - (w_1 x_j + w_0))^2
$$

● The goal is to find a *w* that minimizes *E*. How?

## The Wrong Way...

• Remember gradient descent?

$$
\frac{\partial}{\partial w_1} \sum_j \frac{1}{2} (y_j - (w_1 x_j + w_0))^2 =
$$
\n
$$
\sum_j (y_j - (w_1 x_j + w_0)) \frac{\partial}{\partial w_1} (y_j - (w_1 x_j + w_0)) = -\sum_j (y_j - (w_1 x_j + w_0)) x_j
$$
\n
$$
= -\sum_j (y_j - h(x_j)) x_j
$$

$$
\frac{\partial}{\partial w_0} \sum_j \frac{1}{2} (y_j - (w_1 x_j + w_0))^2 = - \sum_j (y_j - h(x_j))
$$

#### Update Rules...

$$
w_1 \leftarrow w_1 + \alpha \sum_j (y_j - h(x_j)) x_j
$$

$$
w_0 \leftarrow w_0 + \alpha \sum_j (y_j - h(x_j))
$$

### Visualizing Error

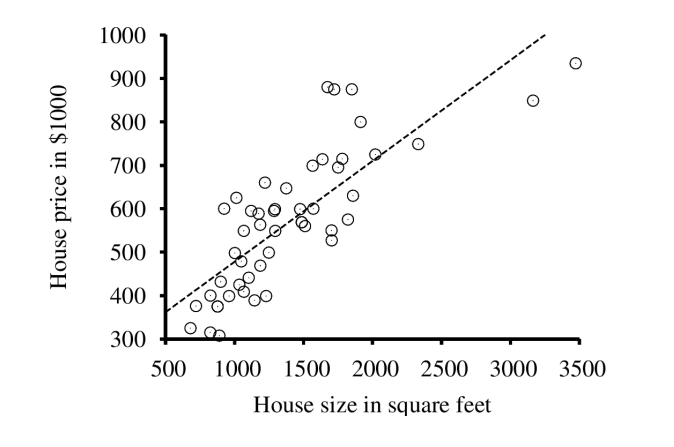

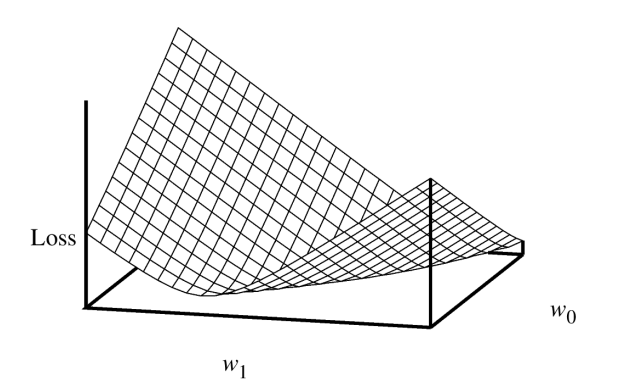

## The Right Way...

• Set the partial derivatives to 0, and solve for w's:

$$
\frac{\partial}{\partial w_0} \sum_{j=1}^N \frac{1}{2} (y_j - (w_1 x_j + w_0))^2 = 0
$$
  

$$
\frac{\partial}{\partial w_1} \sum_{j=1}^N \frac{1}{2} (y_j - (w_1 x_j + w_0))^2 = 0
$$

● Result:

$$
w_0 = \frac{\sum y_j - w_1(\sum x_j)}{N} \qquad w_1 = \frac{N(\sum x_j y_j) - (\sum x_j)(\sum y_j)}{N(\sum x_j^2) - (\sum x_j)^2}
$$

## Multivariate Linear Regression

• Multi-dimensional input vectors:

 $y = w_0 + w_1 x_1 + ... + w_n x_n$ 

● Or:

$$
y = w^T x
$$

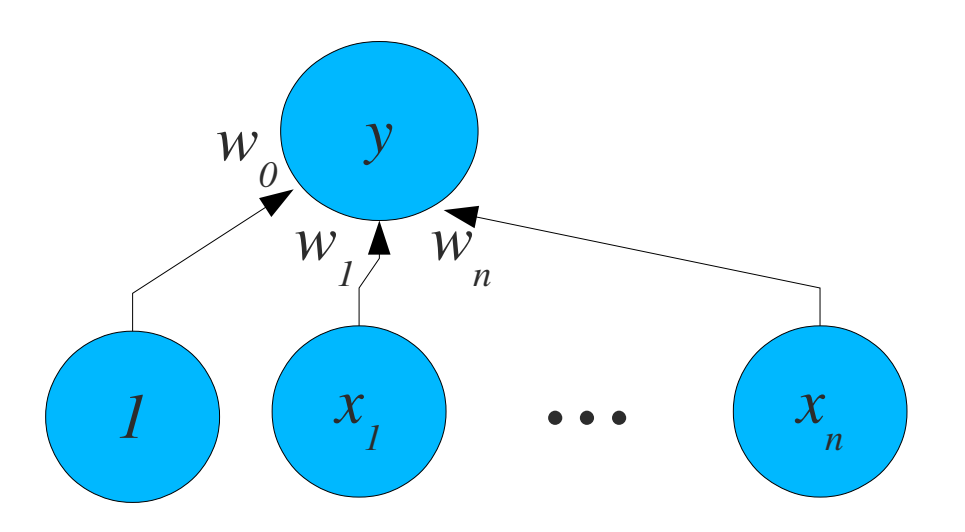

### Gradient Descent for MVLR

• Error for the multi-dimensional case:

$$
E = \sum_{j} \frac{1}{2} (y_j - \mathbf{w}^T \mathbf{x}_j)^2
$$
  

$$
\frac{\partial E}{\partial w_i} = \sum_{j} (y_j - \mathbf{w}^T \mathbf{x}_j)(-x_{j,i})
$$
  

$$
= -\sum_{j} (y_j - \mathbf{w}^T \mathbf{x}) x_{j,i}
$$

• The new update rule:  $w_i \leftarrow w_i + \alpha \sum$ *j*  $\left(y_j - w^T x\right) x_{j,i}$ 

• Vector version: *<sup>w</sup>*←*w*+α∑ *j*  $\left(y_j - w^T x\right) x_j$ 

#### Analytical Solution

$$
\mathbf{w} = (X^T X)^{-1} X^T y
$$

• Where X is a matrix with one input per row, y the vector of target values.

#### Notice that we get Polynomial Regression for Free

$$
y = w_1 x^2 + w_2 x + w_0
$$

#### In-Class Exercise...

• Here is the least squares error function for a single point:

$$
E = \frac{1}{2} (y - \boldsymbol{w}^T \boldsymbol{x})^2
$$

• Why not try un-squared error (L1 error)?

$$
E = |y - wT x|
$$
  
= |y - (w<sub>0</sub>x<sub>0</sub> + w<sub>1</sub>x<sub>1</sub> + ... + w<sub>n</sub>x<sub>n</sub>)|

• Your task... Develop a gradient descent learning rule for this new objective function. (helpful to remember that:  $\frac{d}{du} \frac{u \times u'}{u}$ ) *dx* ∣*u*∣= *u*×*u '* ∣*u*∣

$$
w_i \leftarrow w_i + \alpha ? ?
$$

#### In-Class Exercise...

$$
E = |y - wT x|
$$
  
\n
$$
\frac{\partial}{\partial w_i} |y - (w_0 x_0 + w_1 x_1 + ... + w_n x_n)| =
$$
  
\n
$$
\frac{(y - (w_0 x_0 + w_1 x_1 + ... + w_n x_n))}{|y - (w_0 x_0 + w_1 x_1 + ... + w_n x_n)|} \frac{\partial}{\partial w_i} (y - (w_0 x_0 + w_1 x_1 + ... + w_n x_n))
$$
  
\n
$$
= -x_i \times sign(E)
$$

$$
w_i \leftarrow w_i + \alpha \times x_i \times sign(E)
$$

# Regression vs. Classification

- Now we have the machinery to fit a line (plane, hyperplane) to a set of data points - regression.
- What about classification?
- First thought:
	- For each data point *x*, set the value of *y* to be 0 or 1, depending on the class
	- Use linear regression to fit the data.
	- During classification assume class 0 if *y* < .5, assume class 1 if  $y \ge 0.5$ .

## Classification Example

• The least squares fit does not necessarily lead to good classification.

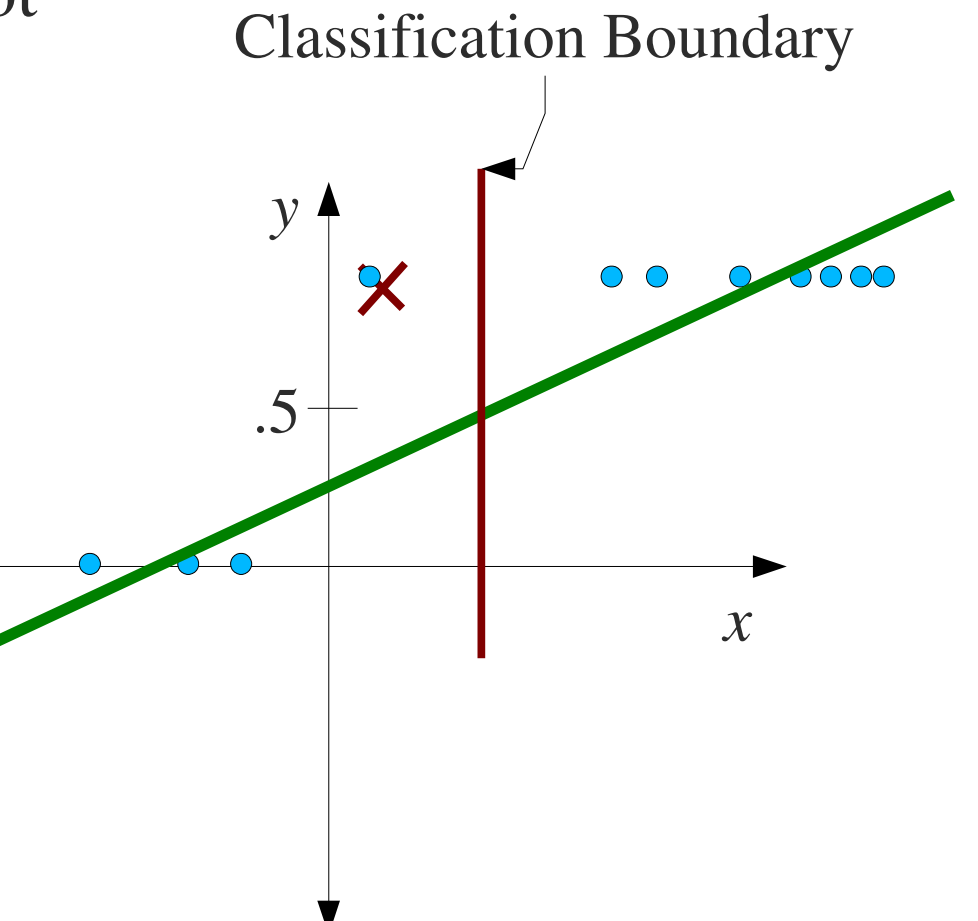

# Apply a Sigmoid to the Output

• Let's apply a squashing function to the output of the network:  $y=g(w^T x)$ , where  $g(a)=$ 1  $(1+e^{-a})$ 

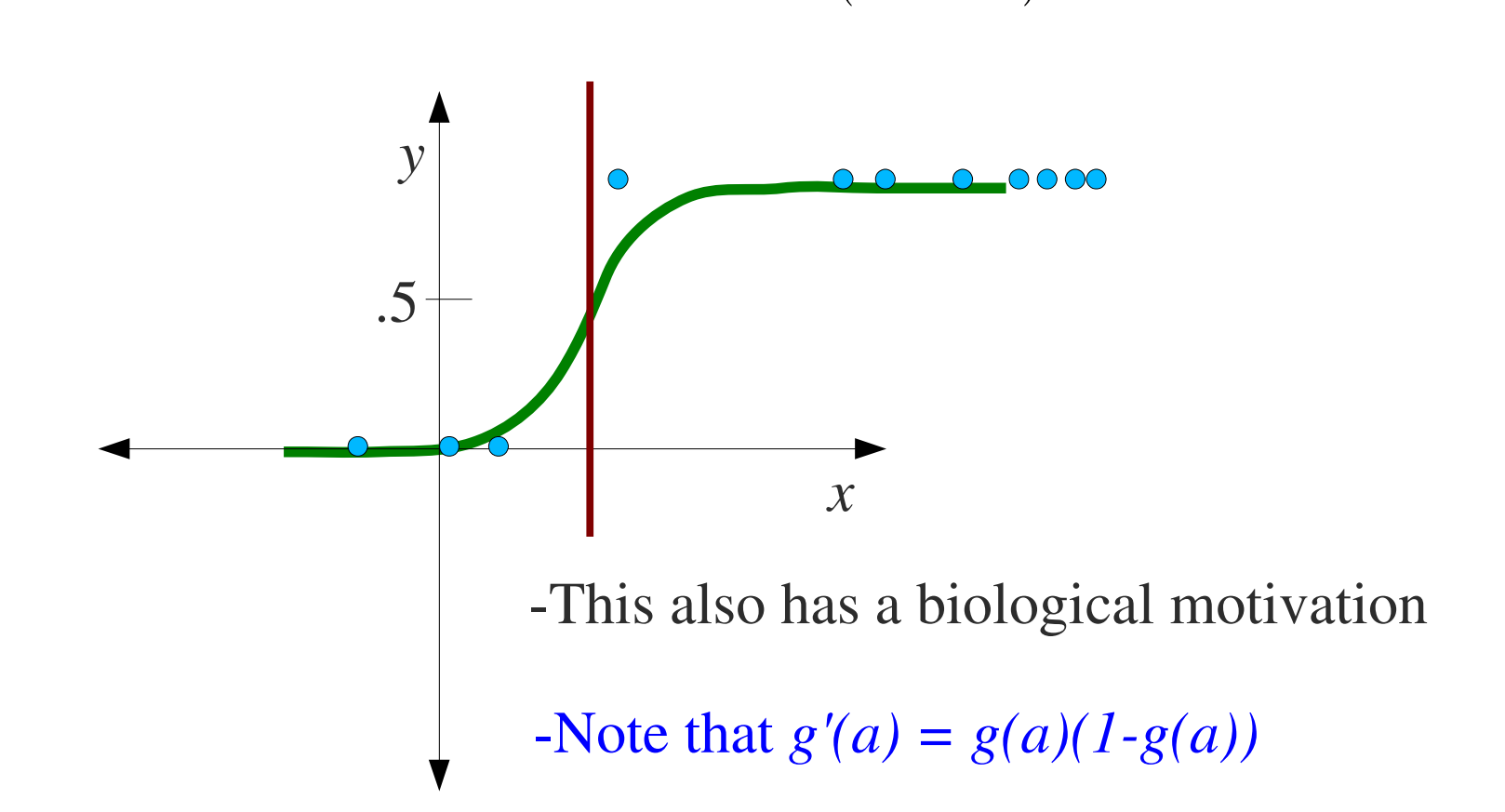

# The New Update Rule...

• The partial derivative:

$$
E = \frac{1}{2} (y - g(w^T x))^2
$$
  
\n
$$
\frac{\partial E}{\partial w_i} = (y - g(w^T x)) \frac{\partial}{\partial w_i} ((y - g(w^T x)))
$$
  
\n
$$
= -(y - g(w^T x)) g'(w^T x) x_i
$$

- The new update rule:  $w_i \leftarrow w_i + \alpha(y g(w^T x)) g'(w^T x) x_i$
- Vector version:  $w \leftarrow w + \alpha(y - g(w^T x))g' (w^T x) x$